## **TP Conservation de l'énergie mécanique**

## **Objectifs**

Introduire la notion d'énergie potentielle de pesanteur. Vérifier la conservation de l'énergie mécanique en l'absence de frottements.

## **Anticipation**

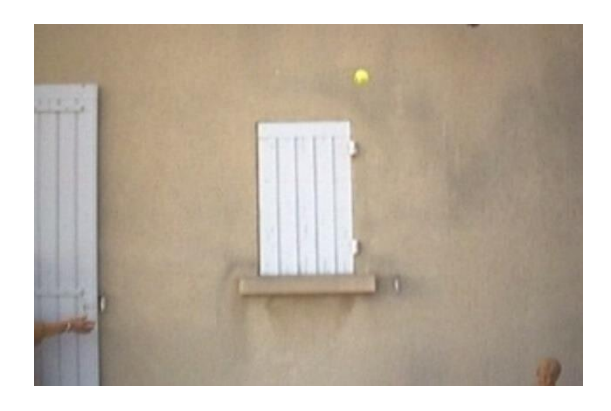

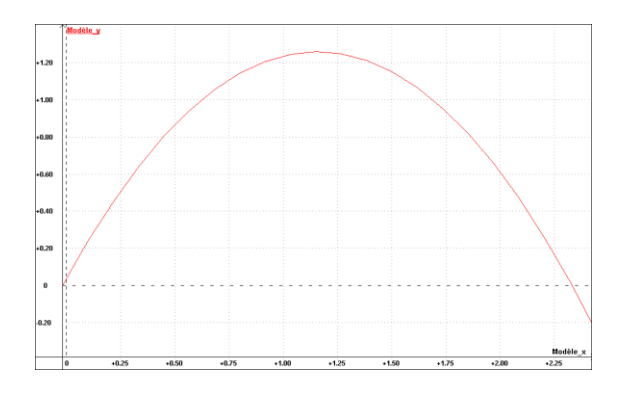

On s'intéresse au mouvement d'ensemble d'une balle de tennis de masse m une fois lancée.

- **1.** Définir le **système** étudié.
- **2.** Quel est le **référentiel** d'étude ?
- **3.** Quelles sont les 2 phases du mouvement ?

**4.** Faire l'**inventaire des forces** agissant sur le système étudié. On négligera la poussée d'Archimède ainsi que la force de frottement due à l'air.

**5.** A quoi se résume la somme des travaux des forces qui agissent sur le système dans ce cas ?

Le **repère orthonormé** (0, i, j) que l'on va utiliser a pour origine O la position de la balle juste après qu'elle ne quitte la main.

L'axe (Oy), est vertical, dirigé vers le haut.

L'axe (Ox), est horizontal, dirigé dans le sens du mouvement.

## **Relevé des positions : cf. fiche technique « Utiliser le logiciel de pointage Avimeca »**

- En utilisant **Avimeca**, ouvrir le fichier Balle.avi.

Remarque :

- Repérer dans le clip le numéro de l'image correspondant au moment où la balle quitte la main. On prendra comme origine des dates t=0s l'instant correspondant au lancé de la balle sans contact avec la main.

- Placer le **repère orthonormé** sur l'image repérée précédemment.

- **Etalonner** les axes vertical (Oy) et horizontal (Ox).

La hauteur de la fenêtre est de 79 cm.

- Relever les positions du centre d'inertie de la balle par pointages successifs.

- Une fois les mesures réalisées exporter le fichier dans le presse-papier.

**Tracé des courbes** : cf. fiche technique « Regressi ».

- Ouvrir Regressi et importer les données (Fichier/Nouveau/Presse\_papiers)

- Créer les grandeurs suivantes :

m = ..... (préciser la valeur de la masse exprimée en kg; ici m = 56g)  $g = 9.81$  N.kg<sup>-1</sup>

- Créer les grandeurs dérivées vx et vy qui ont pour expression :

 $vx = diff(x,t)$  $vy = diff(y,t)$ 

**6.** Tracer le graphe  $vx = f(t)$  puis  $vy = f(t)$ Commentez

**7.** Proposer un choix de fonction mathématique pour modéliser vx=f(t) et vy=f(t) Modélisez vos courbes et notez les expressions de vx(t) et vy(t)

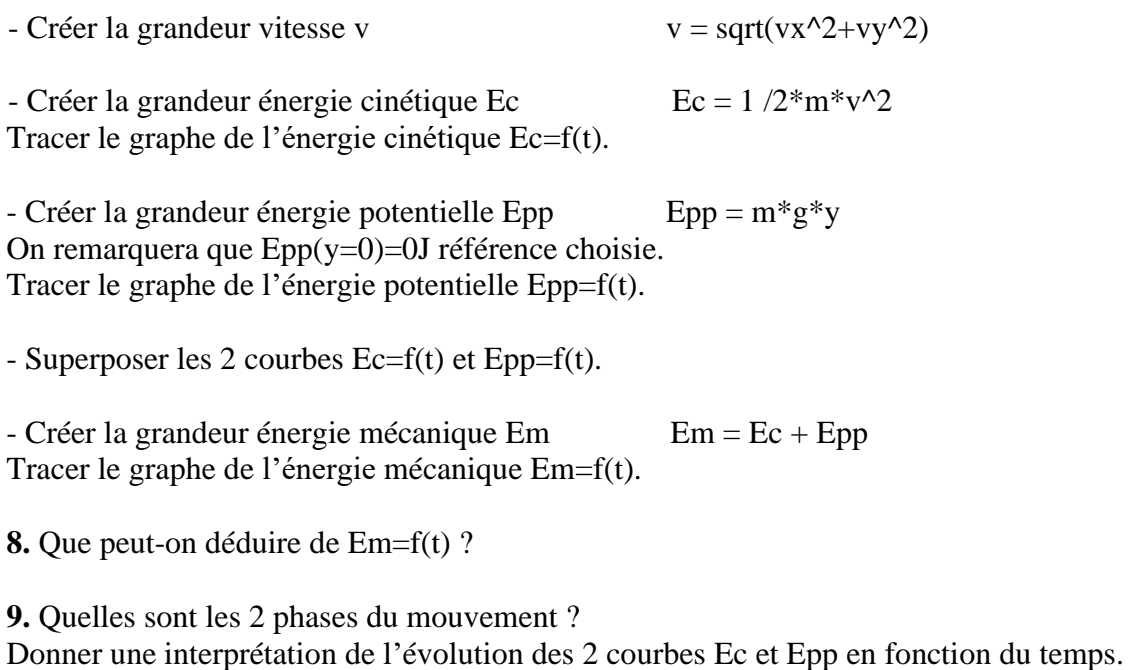

Dessiner sur votre compte-rendu les 3 courbes Ec, Epp et Em en fonction du temps. 10. Justifier l'analyse précédente par des mesures de chacune de ces 3 énergies à 5 dates judicieusement choisies.

11. Cacluler la vitesse initiale V<sub>0</sub>